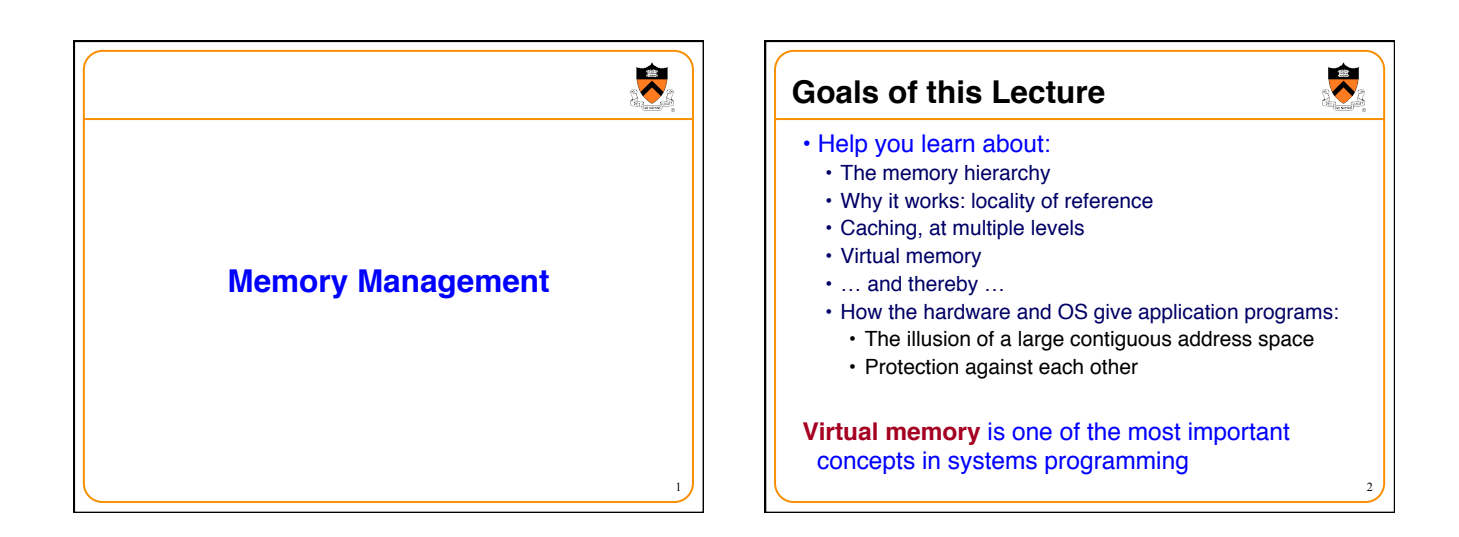

3

 $\blacktriangledown$ 

# **Motivation for Memory Hierarchy**

- Faster storage technologies are more costly
	- Cost more money per byte
	- Have lower storage capacity
	- Require more power and generate more heat
- The gap between processing and memory is widening • Processors have been getting faster and faster
	- Main memory speed is not improving nearly so fast
- Well-written programs tend to exhibit good locality • Across time: repeatedly referencing the same variables
	- Across space: often accessing other variables located nearby

Want the *speed* of fast storage at the *cost* and *capacity* of slow storage

• Key idea: memory hierarchy

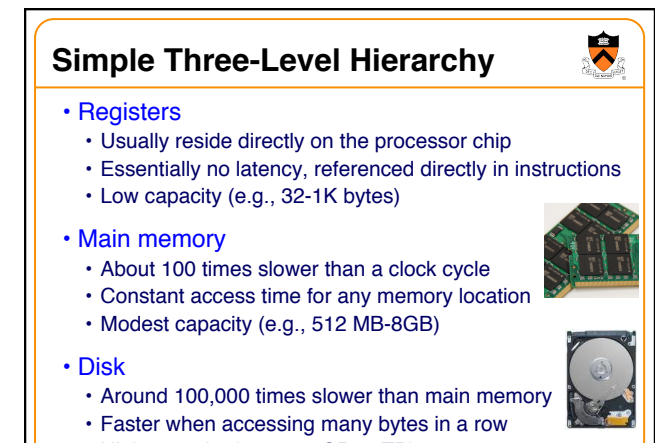

• High capacity (e.g., 256GB - 2TB)

4

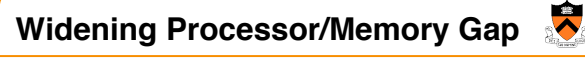

- Gap in speed increasing from 1986 to 2000 • CPU speed improved ~55% per year
	- Main memory speed improved only ~10% per year
- The "memory wall"
	- Many programs stall waiting for reads and writes to finish
- Changes in the memory hierarchy
	- Increasing the number of registers
	- 8 integer registers in the x86 vs. 128 in the Itanium • Adding caches between registers and main memory
		- On-chip level-1 cache and off-chip level-2 cache

5

7

 $\ddot{\phantom{0}}$ 

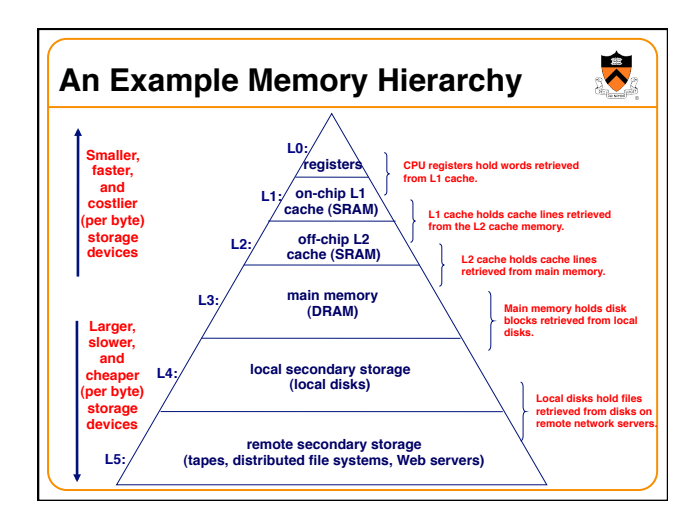

# **Locality of Reference**

- Two kinds of locality
	- **Temporal locality**: Recently referenced items are likely to be referenced in near future
	- **Spatial locality**: Items with nearby addresses tend to be referenced close together in time.

**sum = 0;** 

for  $(i = 0; i < n; i++)$ **sum += a[i]; return sum;** 

- Locality example
	- Program data
		- Temporal: the variable **sum**
		- Spatial: variable **a[i+1]** accessed soon after **a[i]**
	- Instructions
		- Temporal: cycle through the for-loop repeatedly
		- Spatial: reference instructions in sequence

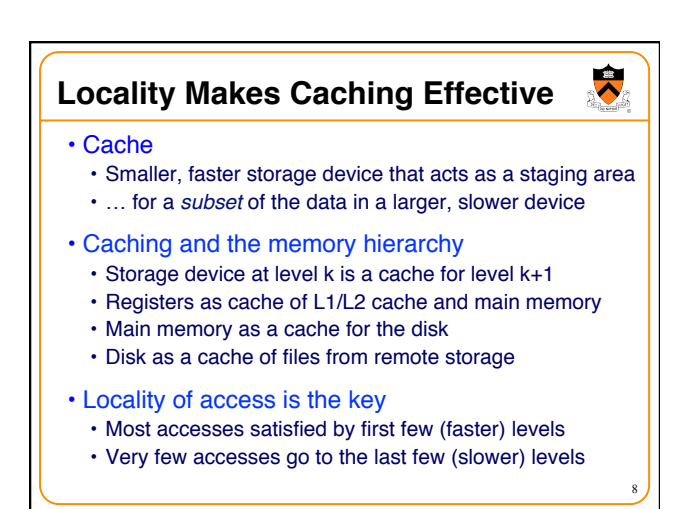

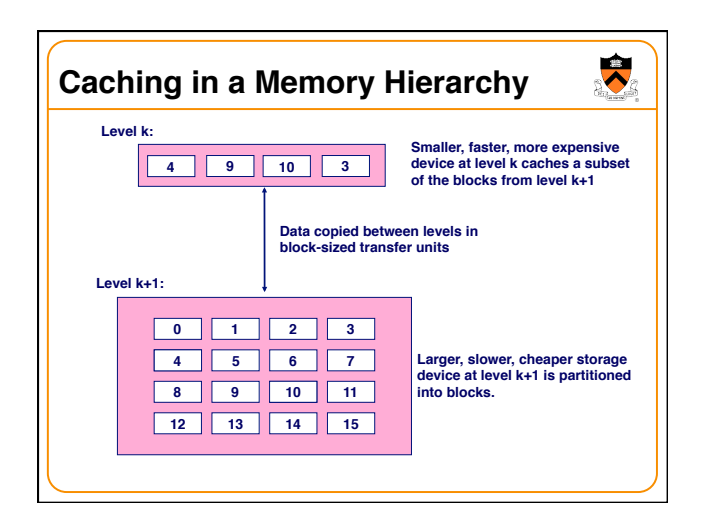

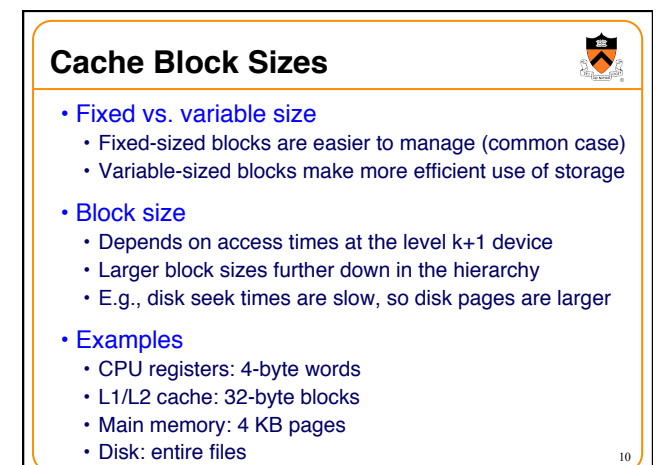

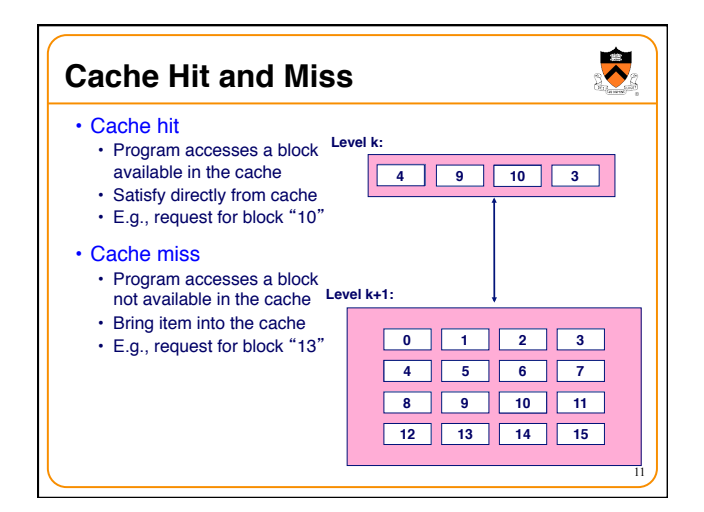

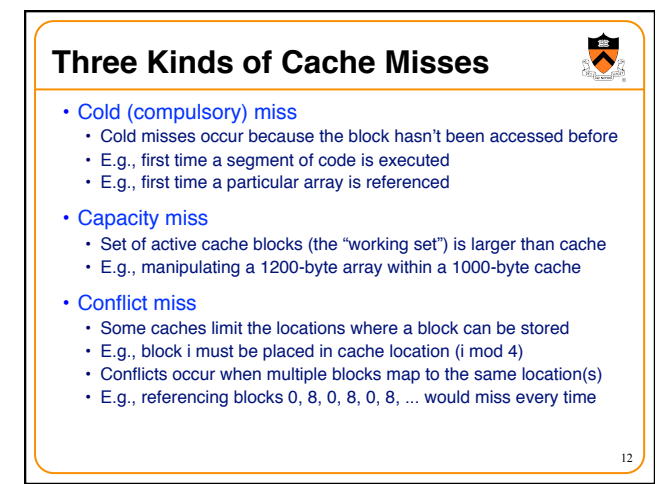

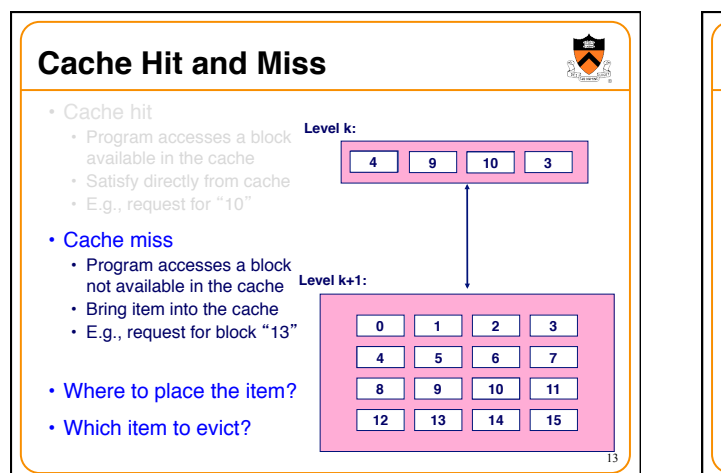

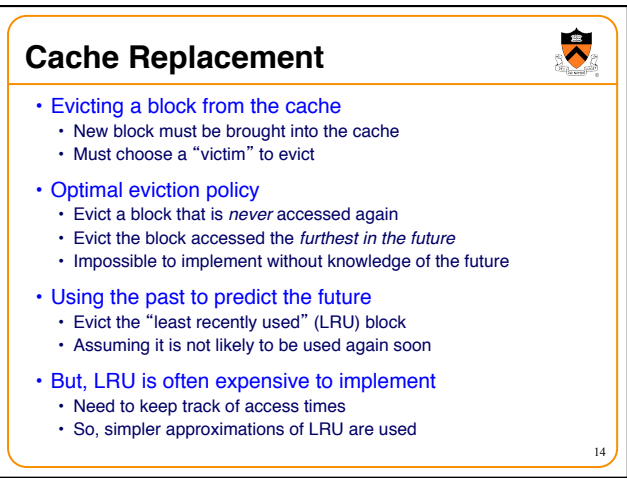

# **Who Manages the Cache?**

- Registers
	- Cache of L1/L2 cache and main memory
	- Managed explicitly by the *compiler*
	- By determining which data are brought in and out of registers
	- Using relatively sophisticated code-analysis techniques
- L1/L2 cache
	- Cache of main memory
	- Managed by the *hardware*
	- Using relatively simple mechanisms (e.g., "i mod 4")
- **Main memory**
	- **Cache of the disk**
	- **Managed (in modern times) by the** *operating system*
	- **Using relatively sophisticated mechanisms (e.g., LRU-like)**
	- **Since reading from disk is extremely time consuming** <sup>16</sup>

15

 $\ddot{\phantom{0}}$ 

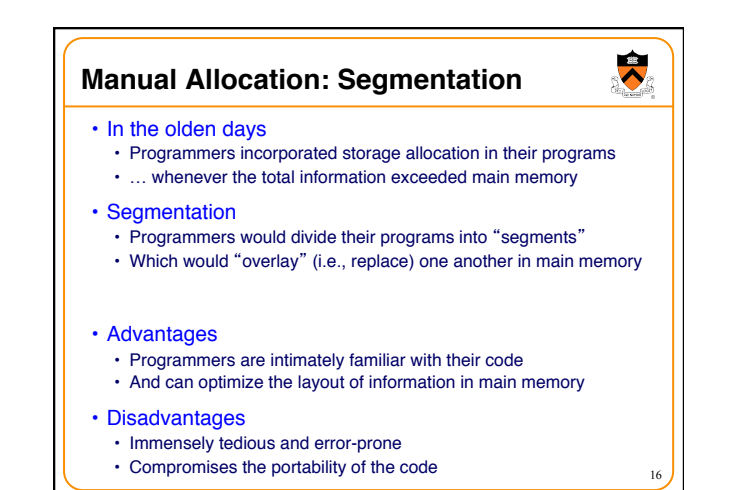

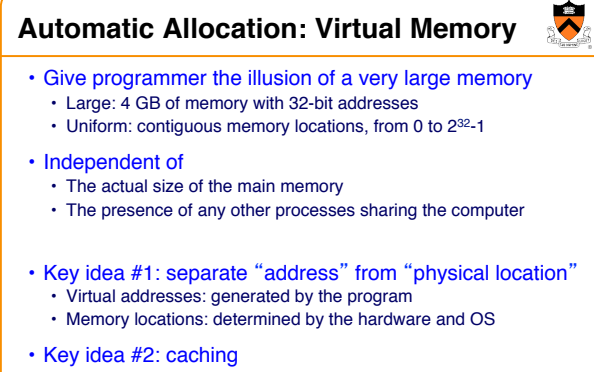

• Swap virtual pages between main memory and the disk

One of the greatest ideas in computer systems 17 | Communicatily overapping bottom moment of the greatest ideas in computer systems

17

19

 $\ddot{\phantom{0}}$ 

## **Making Good Use of Memory and Disk** • Good use of the disk • Read and write data in large "pages" • … to amortize the cost of "seeking" on the disk • E.g., page size of 4 KB • Good use of main memory • Even though the address space is large • … programs usually access only small portions at a time • Keep the "working set" in main memory • Demand paging: only bring in a page when needed • Page replacement: selecting good page to swap out • Goal: avoid thrashing • Continually swapping between memory and disk

# **Virtual Address for a Process**

- Virtual page number
	- Number of the page in the virtual address space
	- Extracted from the upper bits of the (virtual) address
	- … and then mapped to a physical page number
- Offset in a page
	- Number of the byte within the page
	- Extracted from the lower bits of the (virtual) address
	- … and then used as offset from start of physical page
	- So this part typically is same in virtual and physical

#### • Example: 4 KB pages

- $\cdot$  4KB => 12-bit offset: bytes 0 to 2<sup>12</sup>-1
- $\cdot$  32-bit virtual addr => 20-bit page no:  $2^{20}$  virtual pages

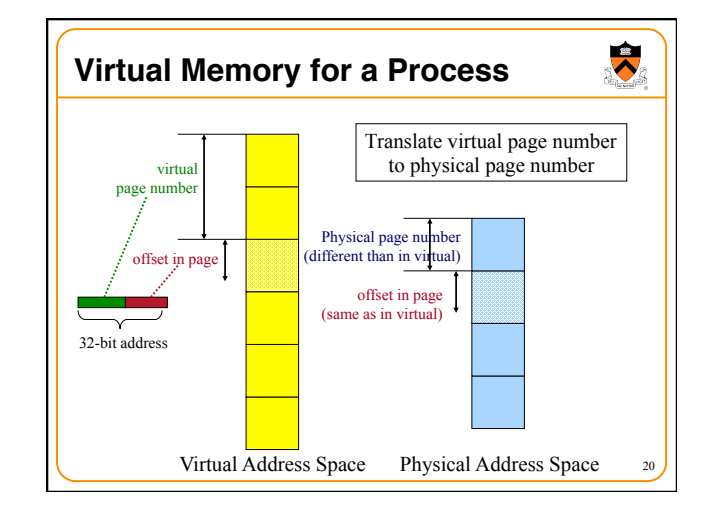

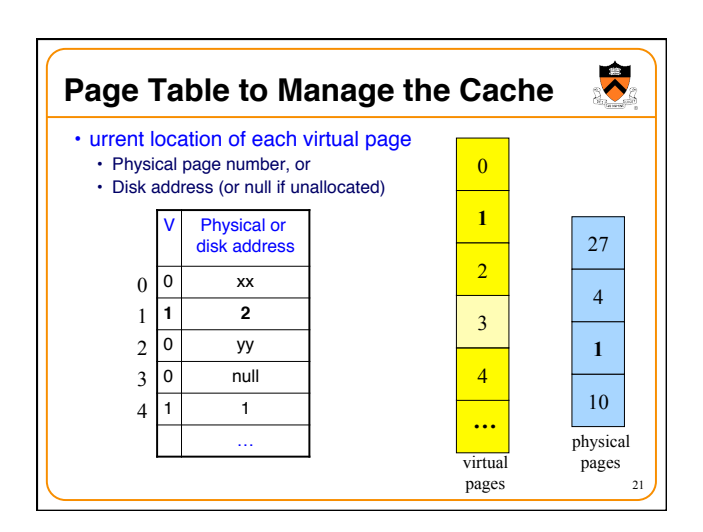

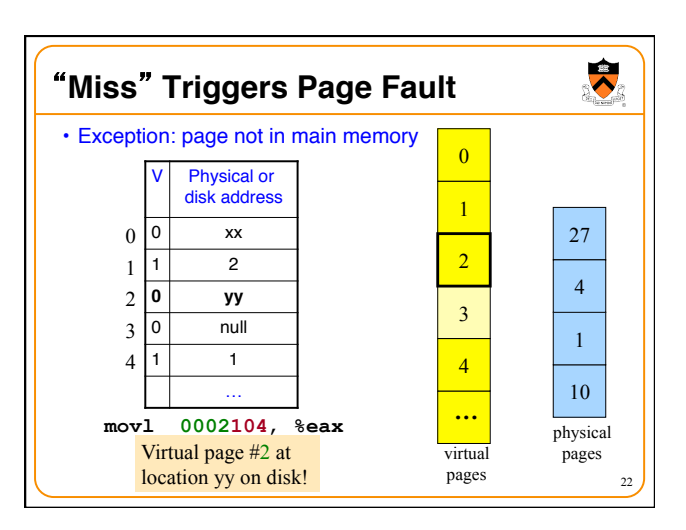

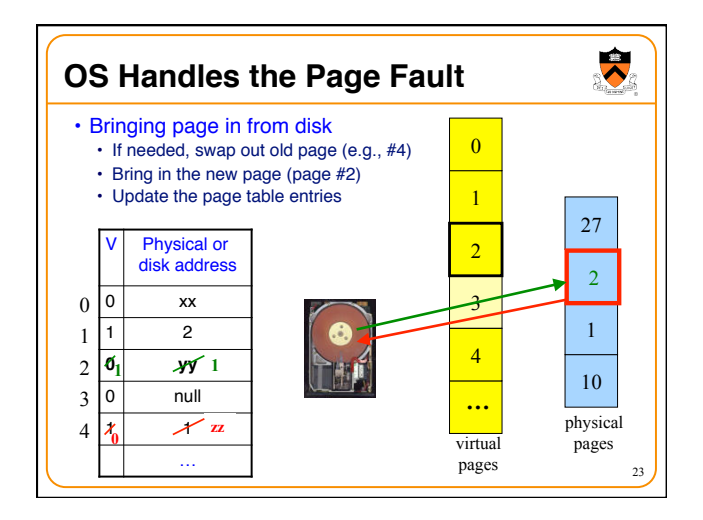

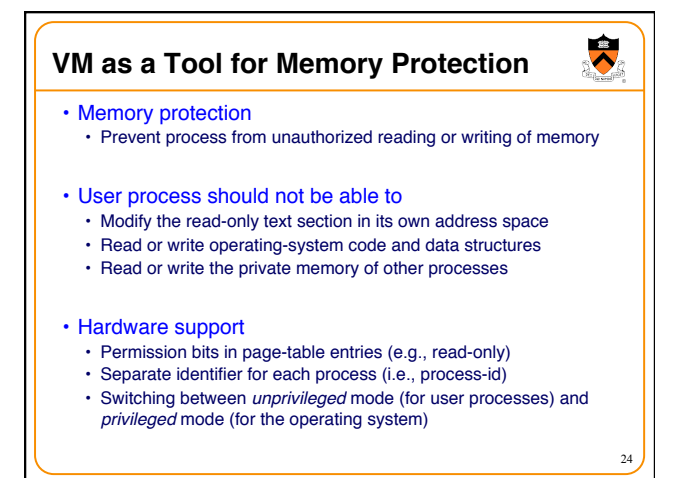

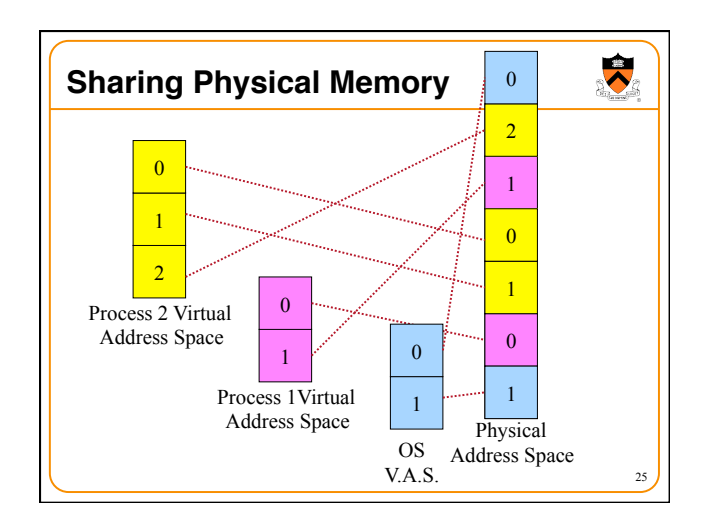

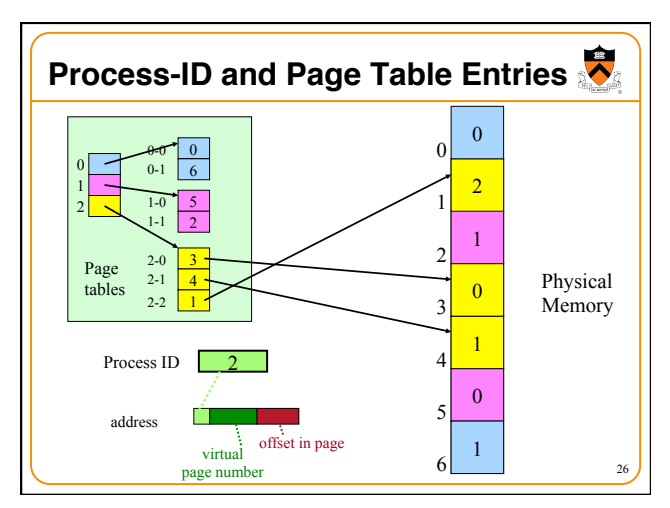

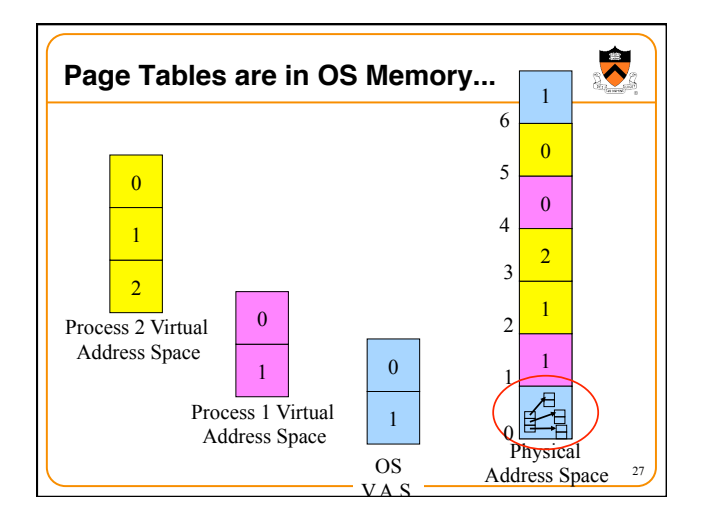

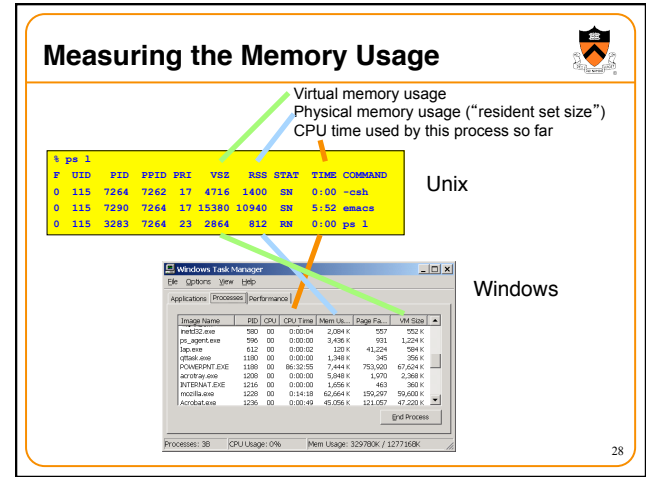

# **VM as a Tool for Memory Management**

## • Simplifying linking

- Same memory layout for each process
	- E.g., text section always starts at **0x08048000**
	- E.g., stack always grows down from **0x0bfffffff**
- Linker can be independent of physical location of code

## • Simplifying sharing

- User processes can share some code and data
- E.g., single physical copy of stdio library code (like printf)
- Mapped in to the virtual address space of each process

## • Simplifying memory allocation

• User processes can request additional memory from the heap • E.g., using **malloc()** to allocate, and **free()** to deallocate

- OS allocates *contiguous* virtual pages…
	- ... and scatters them *anywhere* in physical memory

## **Summary**

### • Memory hierarchy

- Memory devices of different speed, size, and cost
- Registers, on-chip cache, off-chip cache, main memory, disk, tape
- Locality of memory accesses making caching effective

#### • Virtual memory

29

- Separate virtual address space for each process
- Provides caching, memory protection, and memory management
- Implemented via cooperation of the address-translation hardware and the OS (when page faults occur)

### • In **Dynamic Memory Management** lectures:

- Dynamic memory allocation on the heap
- Management by user-space software (e.g., **malloc()** and **free()**)

 $\ddot{\bullet}$